## Table des matières

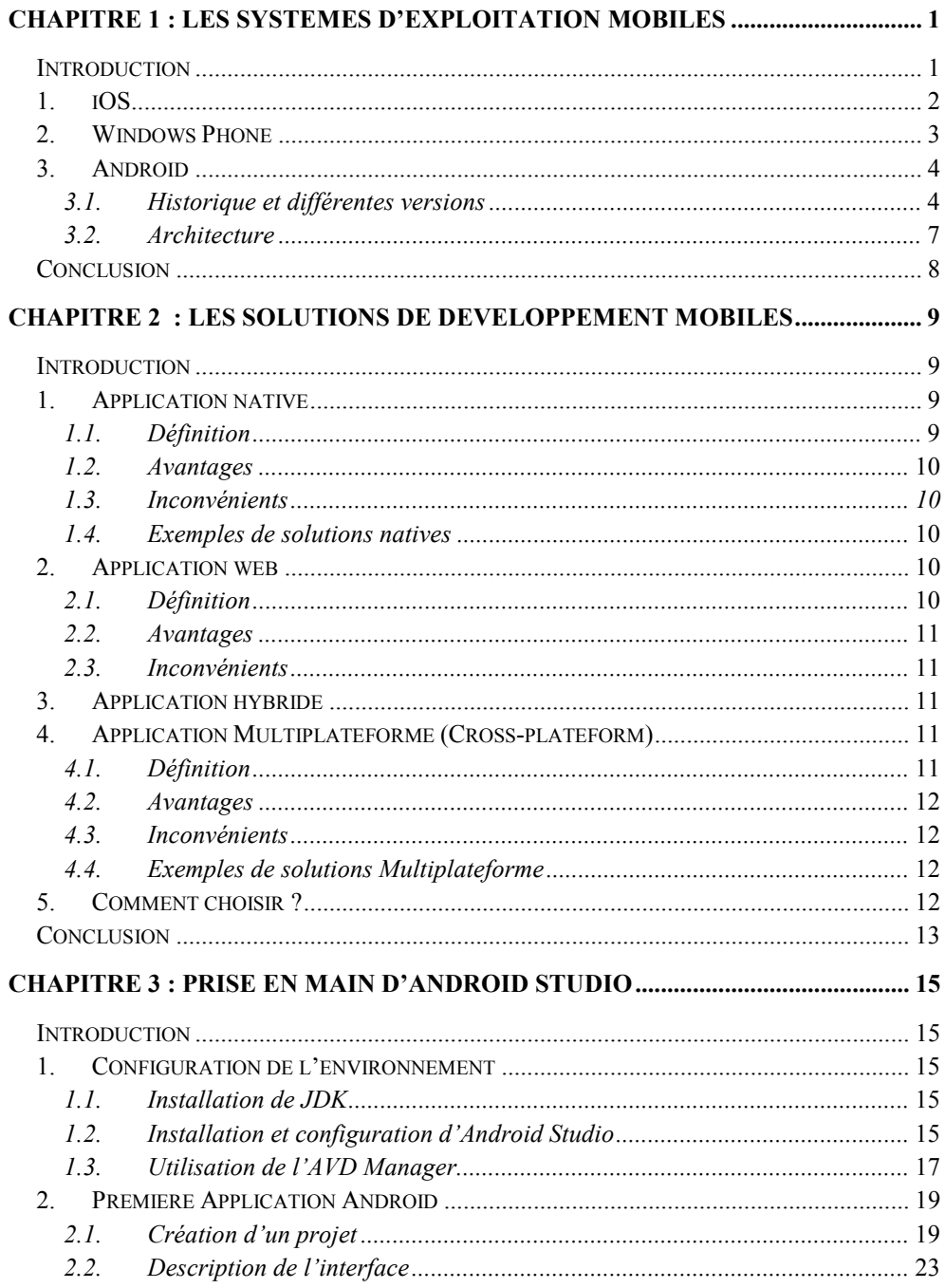

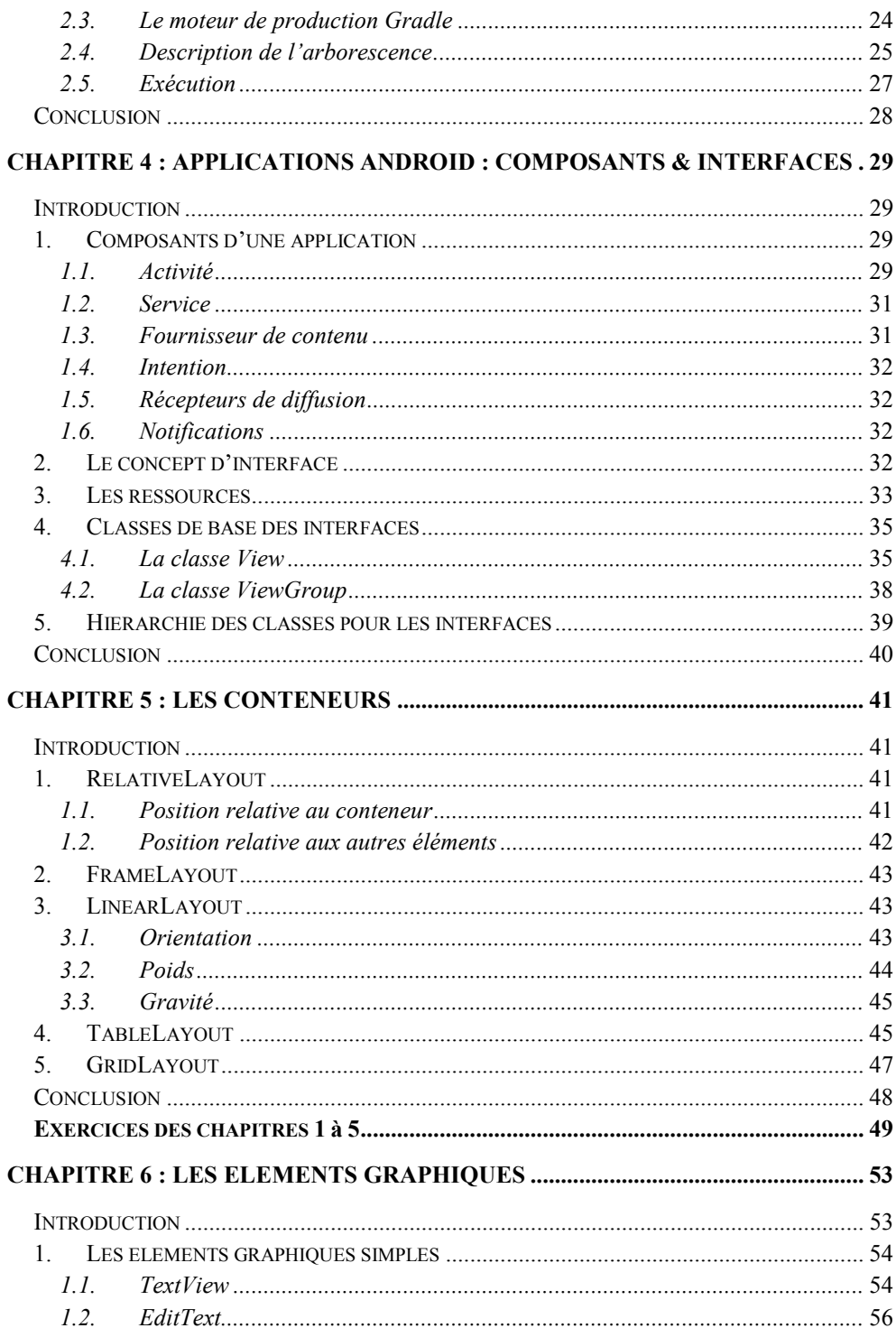

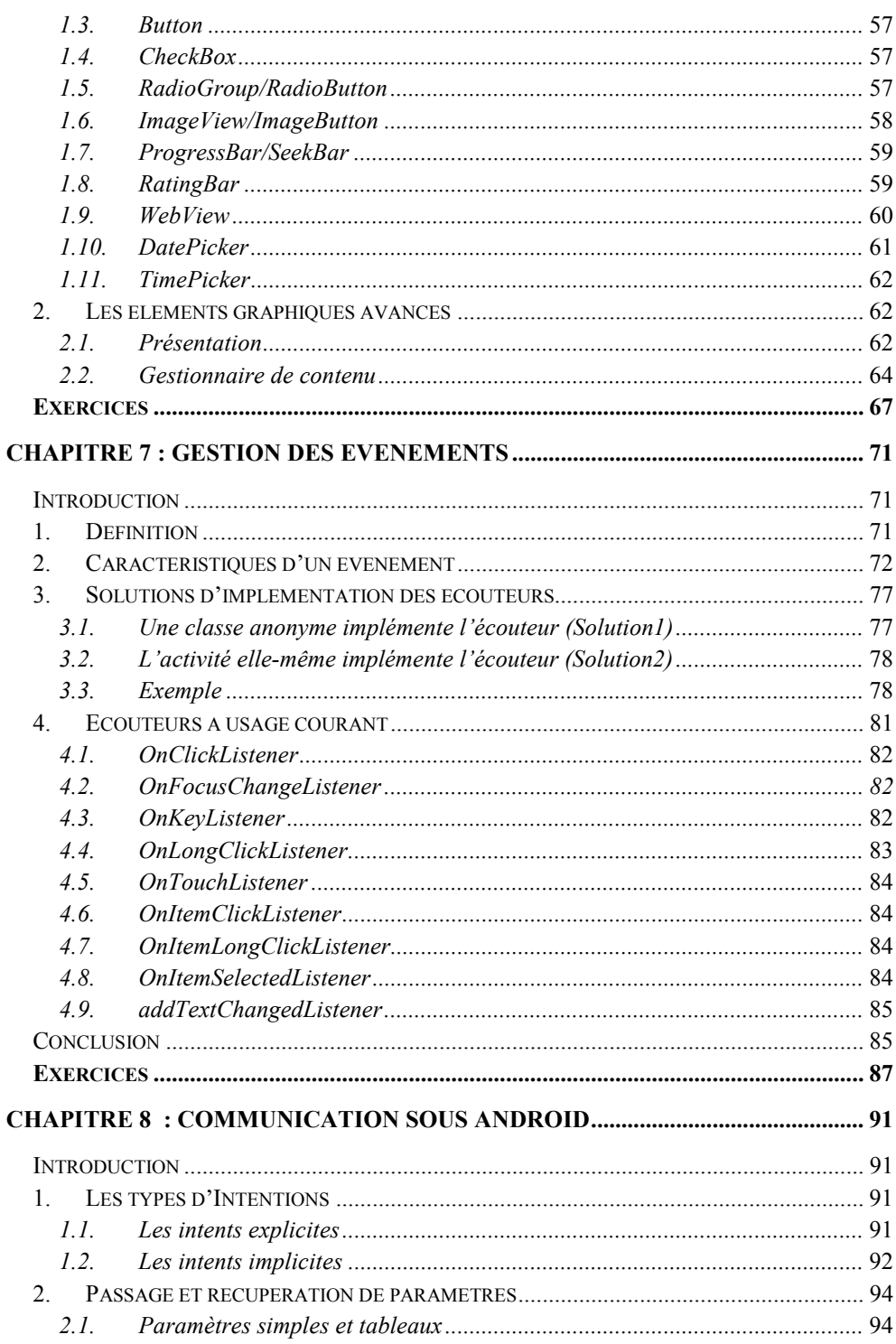

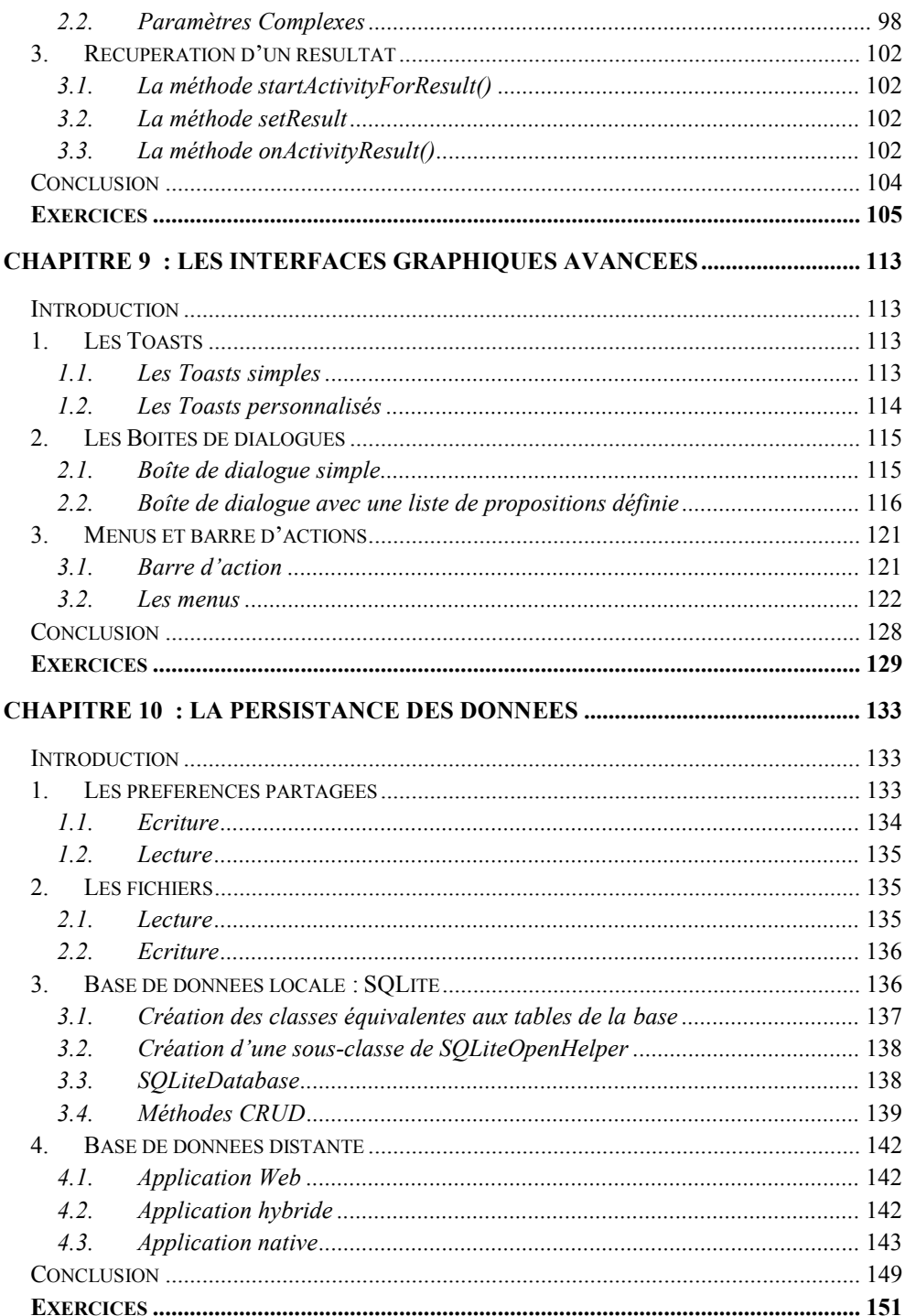

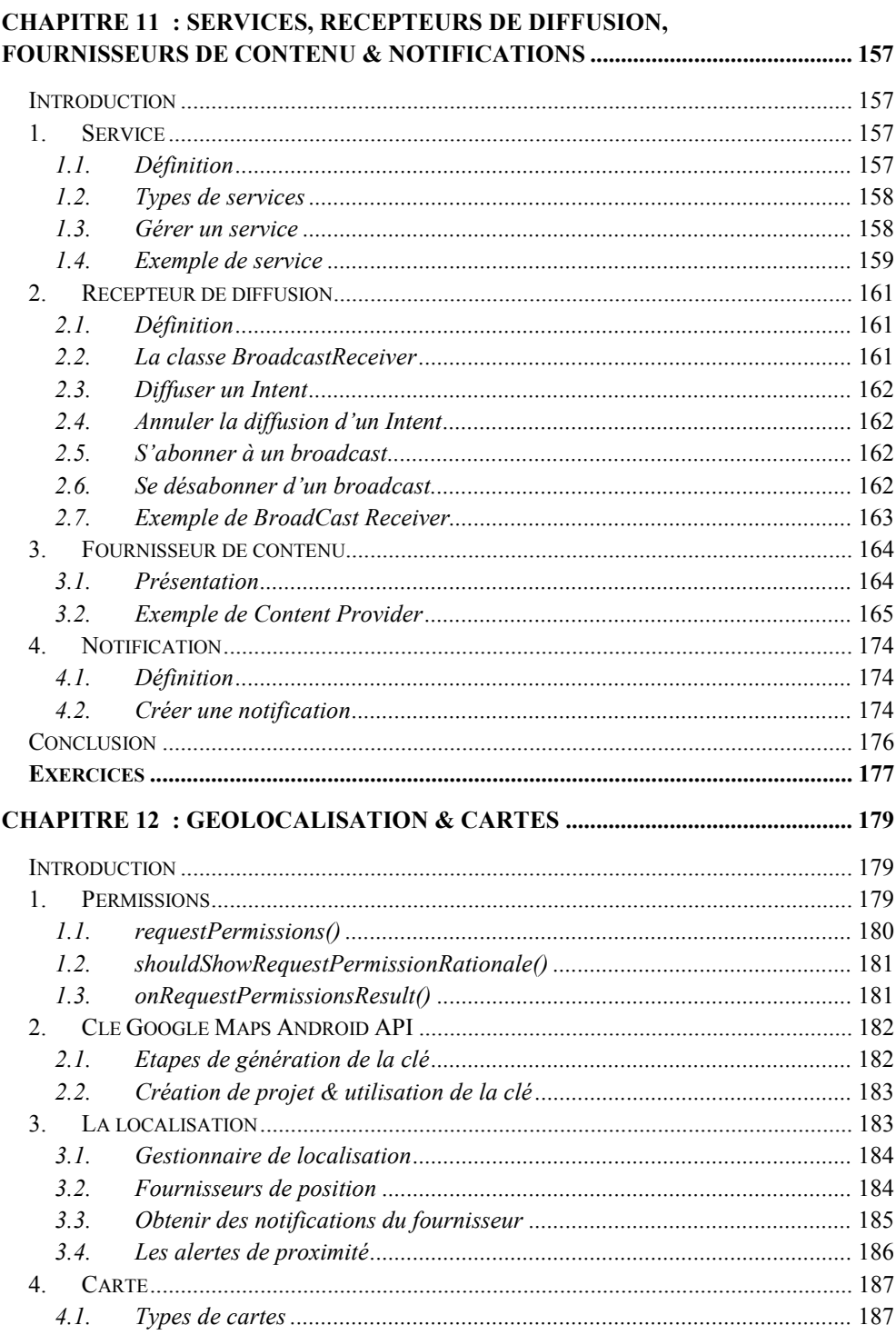

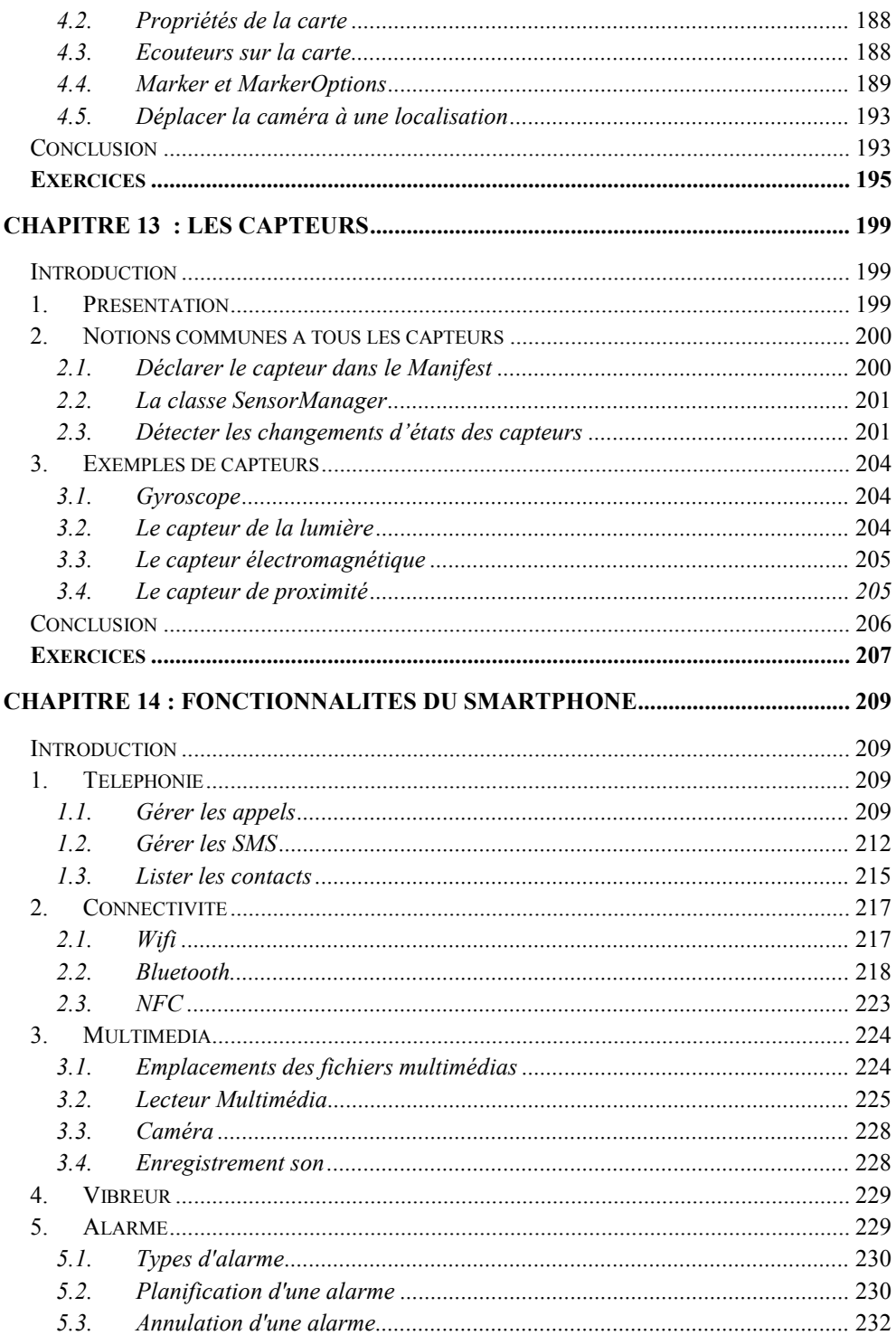

 $\mathbf{vi}$ 

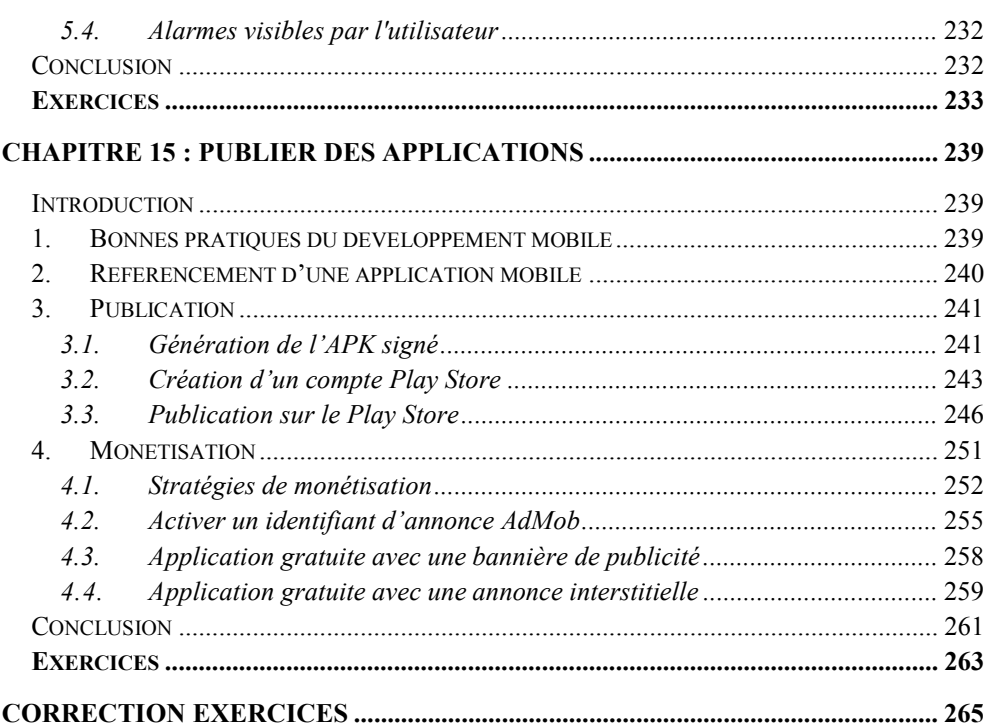